## Final Exam

## Instructions: read these first!

Do not open the exam, turn it over, or look inside until you are told to begin.

Switch off cell phones and other potentially noisy devices.

Write your *full name* on the line at the top of this page. Do not separate pages.

You may refer to your single-page (double-sided) cheat sheet, but *no computational devices* (such as laptops, calculators, phones, friends, enemies, pets, lovers).

Read questions carefully. Show all work you can in the space provided.

Where limits are given, write no more than the amount specified. *The rest will be ignored*.

Avoid seeing anyone else's work or allowing yours to be seen.

Do not communicate with anyone but an exam proctor.

If you have a question, raise your hand.

When time is up, stop writing.

The points for each part are rough indication of the time that part should take.

Run LATEX again to produce the table

1. [?? points] A *dictionary* is a data structure that maps *(string) keys* to *values*. We will represent dictionaries using a polymorphic Ocaml datatype:

type 'a dict = Empty | Node of string \* 'a \* 'a dict \* 'a dict

That is, a dictionary is represented as a tree, which is either empty, or a node with:

- 1. a binding from a string key to an 'a value,
- 2. a left sub-dictionary, and
- 3. a right sub-dictionary.

For example, consider the dictionary

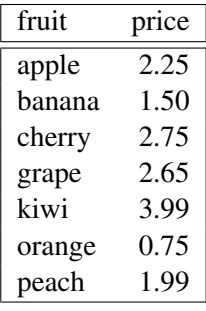

that represents the prices (per pound) of various fruits. This dictionary is represented by the tree (on the left) which in turn is represented by the Ocaml value (of type float dict) bound to fruitd on the right.

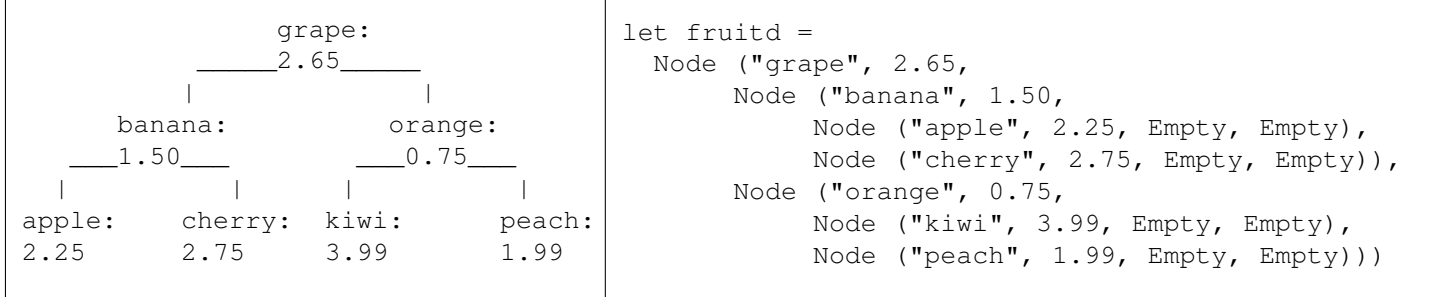

Notice the tree is *Binary-Search-Ordered*, meaning for each node with a key k,

- keys in the *left* subtree are (lexicographically) *less than* k, and
- keys in the *right* subtree are (lexicographically) *greater than* k.

(a) [5 points] The function val find: 'a dict -> string -> 'a should be defined so that find d k evaluates to the value associated with the key k in the dictionary d. For example find fruitd "cherry" evaluates to 2.75. Fill in the blanks below to implement find as described. let rec find  $d$   $k =$ match d with | Empty -> raise Not\_found | Node (k', v', l, r) -> if  $k = k'$  then  $\qquad \qquad$  else  $if k < k'$  then else  $(* k > k' * )$ (b) [10 points] The function val add: 'a dict  $\rightarrow$  string  $\rightarrow$  'a  $\rightarrow$  'a dict should be defined so that add d k v gives a new dictionary that results from *adding* the key-value pair  $(k, v)$ to dictionary d. For example the expression let d0 = fruitd in let  $d1 = add d0$  "banana"  $5.0$  in let  $d2 = add d1$  "mango"  $10.25$  in (find d2 "banana", find d2 "mango", find d2 "cherry") should evaluate to (5.0, 10.25, 2.75). Fill in the blanks below to implement add as described. let rec add d  $k$  v = match d with | Empty -> | Node (k', v', l, r) -> if  $k = k'$  then else if  $k < k'$  then else (\* k > k' \*)

2. [?? points] *"MapReduce is a software framework introduced by Google to support distributed computing on large data sets on clusters of computers. The framework is inspired by map and reduce functions commonly used in functional programming."* (From WikiPedia)

This question will give you a flavor of what it is like to program in the MapReduce model, using a simple Ocaml implementation that runs on a single machine.

(a) [5 points] Consider the function expand whose type is given at the bottom.

```
let rec expand f xs =match xs with
  | [ ] - > [ ]| x:xs' \rightarrow (f x) \theta (expand f xs')val expand : ('a \rightarrow 'b \text{ list}) \rightarrow 'a \text{ list} \rightarrow 'b \text{ list}What does the following expression evaluate to:
let rec clone (x, n) = if n \le 0 then [] else x::(clone (x, n-1)) in
expand clone [("a",1); ("b", 2); ("c", 3)]
```
Result:

(b) [5 points] Consider the function insert whose type is given at the bottom.

```
let rec insert t (key, value) =
  match t with
  | [] -> [(key,[value])]
  | (k, vs) :: t' -> if k = keythen (k, value::vs)::t'
                    else (k, vs)::(insert t' (key, value))
val insert: ('a \star 'b list) list -> ('a \star 'b) -> ('a \star 'b list) list
What does the following expression evaluate to:
let t = [('judynails", [2]); (''larsumlaut", [2;2;9]); (''caseylynch", [3]))] in
let kv= ("judynails",4) in
insert t kv
```
## Result:

(c) [5 points] Consider the function group whose type is given at the bottom.

let group kvs = List.fold\_left insert [] kvs

val group :  $('a * 'b)$  list  $\rightarrow$   $('a * 'b)$  list) list What does the following expression evaluate to: let kvs =  $[("judynails", 3); ("larsumlaut", 8); ("caseylynch", 19);$ ("caseylynch", 12); ("larsumlaut", 7); ("judynails", 6)] in group kvs

Result:

(d) [5 points] Consider the function collapse whose type is given at the bottom.

```
let collapse f gs = List.map (fun (k, v::vs) -> (k, List.fold\_left f v vs)) gs
val collapse: ('a -> 'a -> 'a) -> ('b * 'a list) list -> ('b * 'a) list
What does the following expression evaluate to:
```

```
let gs = [("\text{judynails", [9;3]); ("\text{larsumlaut", [5;2;3]});\text{("caseylynch", [3;6])}] incollapse (fun x y \rightarrow x + y) gs
```
Result:

(e) [10 points] Finally, consider the function map\_reduce whose type is given at the bottom.

```
let map_reduce xs mapper reducer =
  let kvs = expand mapper xs in
  let gs = group kvs in
 let rs = collapse reducer gs in
  rs
```

```
val map_reduce: 'a list -> ('a->('b *'c) list) -> ('c->'c->'c) -> ('b *'c) list
Intuitively, the map_reduce function takes the arguments:
```
- xs: A list of values of type ' a, typically a list of documents,
- mapper: A function that maps a ' a value to a list of key-value pairs kvs of type '  $b \star 'c$  list,
- reducer: An accumulation function that takes a "current accumulation" value of type  $\prime$  c a "next value" of type ' c and returns a new accumulated value of type ' c.

The map\_reduce function works as follows. First, it uses mapper to *expand* the list xs into a giant list of key-value pairs kvs. Second, it *groups* the key-value pairs using the keys to get a list gs. Third, it uses reducer to *reduces* the list of values in each group (indexed by k) using reducer into a single value that is indexed by k). In the real implementation, each of the three steps of map\_reduce is carried out in parallel across several (thousands of!) machines. Assume that you are given

```
val words_of_document: document -> string list
val wwwdocs: document list
```
that is a function that returns a list of strings corresponding to the words in a given document, and the list of all documents on the Web. Suppose that you wish to compute the frequency with which different words appear in documents on the Web. That is you want to compute a list  $[(w1, c1); (w2, c2); \ldots; (wn, cn)]$  where ci is the number of times the word  $w_i$  appears in documents across the Web. Fill in the blanks below to show how map\_reduce. can be used to compute the word frequency.

let wordcount = let fmap = in let fred = in map\_reduce wwwdocs fmap fred

3. [?? points] In this problem, we will represent Python-style namespaces using Ocaml data structures. Consider the following datatype declaration:

```
type name_space = EmptyNameSpace
               | Info of (string * value) list * name_space
and value = Int of int
                | Method of (name_space -> int -> int)
```
A name space is either the empty name space, or it contains some information. The information it contains is a list of string-to-value bindings, along with a pointer to the parent name space. A value is either an int, or it is a method. A method takes a name space as the first parameter (the self pointer), and an additional integer, and returns an integer.

Suppose we had the following Python code:

```
class SimpleObj1:
  a = 0def f(self, i): return i+1
class SimpleObj2 (SimpleObj1):
  def g(self, i): return i+2
SimpleObj2()
```
The object created by the call to  $SimpleOb<sub>1</sub>2$  () would be represented in our OCaml data structures as follows:

```
let method f self i = i+1let SimpleObj1 = Info([("a", Int(0)); ("f", Method(method_f))], EmptyNameSpace)
let method q self i = i+2
let SimpleObj2 = Info([("q", Method(method_q))], SimpleObj1)
```
(a)  $[10 \text{ points}]$  Write an OCaml function lookup: name\_space  $\rightarrow$  string  $\rightarrow$  value that takes a name space and a name, and searches the name space (and parent names spaces) for the given name. If a value is found, then the value should be returned. If no value is found, you should raise NotFound. For example, if you run lookup SimpleObj2 "a" you should get Int(0) back, and if you run lookup SimpleObj2 "midori" you will get an exception NotFound. Write your lookup function below:

(b) [10 points] We will now see how to use the lookup function. First, consider the following simple conversion functions:

```
exception TypeError
let to_int value =
 match value with
  | Int(i) \rightarrow i| _ -> raise TypeError
let to_method value =
 match value with
  | Method(m) -> m
  | _ -> raise TypeError
```
And consider the following Python code:

```
class SimpleObj3:
   a = 10;def f(self, i): return self.a + i
```

```
OBJ3 = SimpleObj3()
```
Fill in the OCaml code below so that the object created by  $SimpleObj3()$  above is represented in OCaml in the OBJ3 variable below (recall that  $s \in \bot f$  is a namespace!):

let method\_f self  $i = (to\_int (lookup \_ \_ \_ \_ \_ \ + i);$ let OBJ3 = Info([("a", Int(10)); ("f", Method(method\_f))], EmptyNameSpace)

(c) [10 points] Finally, we will write an OCaml function that performs dynamic dispatch. In particular, fill in the code below for the function invoke\_method: name\_space  $\rightarrow$  string  $\rightarrow$  int  $\rightarrow$  int, which takes as parameters a name space (in other words an object), a method name, an integer, and returns the result of applying that method name to the given object with the integer parameter:

let invoke method self name  $i =$ 

(to\_method (lookup ))

Now fill in the parameters to the invoke\_method function below so that it performs the Python dispatch OBJ3.f(3):

invoke\_method

4. [?? points] Consider the following Python class definition.

```
class Iter(object):
 def __init__(self, seed, ticker, value, finish):
   self.ticker = ticker
   self.finish = finish
   self.value = value
   self.x = seeddef next(self):
   if self.finish(self.x): raise StopIteration
   v = self.value(self.x)self.x = self.ticker(self.x)
   return v
 def __iter__(self):
   return self
```
## Recall that

for x in y: c

is just a pretty way of writing

```
temp = y.__iter__()while(True):
 try:
   x = temp.next()except StopIteration:
   break
  c
```
(a) [10 points] Fill in the blanks below, such that the resulting code executes without any errors. That is, such that *after the for-loop finishes*, the value of z1 is [0,1,2,3,4,5,6,7,8,9,10].

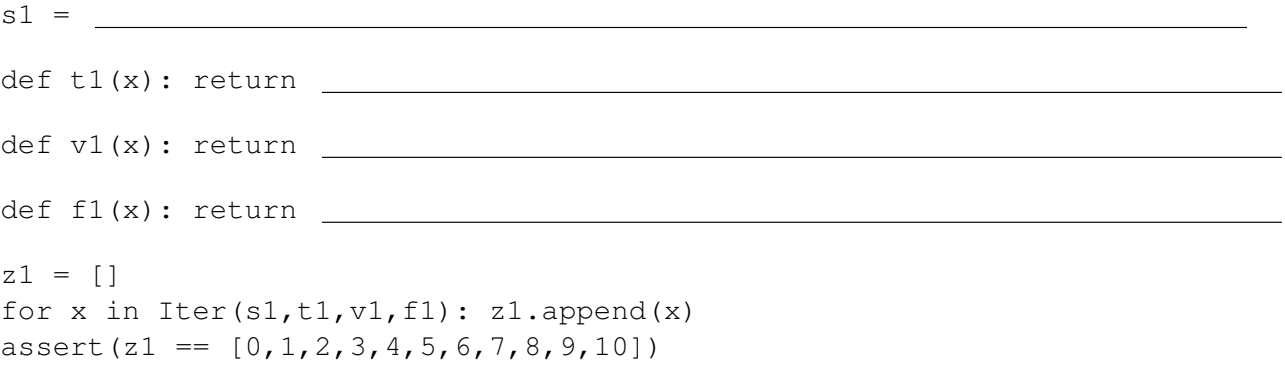

(b) [15 points] Fill in the blanks below, such that the resulting code executes without any errors. That is, such that *after the for-loop finishes*, the value of z2 is [1,1,2,3,5,8,13,21,34,55,89].

```
s2 =def t2(x): return
def v2(x): return
def f2(x): return
z2 = []
for x in Iter(s2, t2, v2, f2): z2.append(x)assert(z2 == [1, 1, 2, 3, 5, 8, 13, 21, 34, 55, 89])
```
(c)  $[10 \text{ points}]$  Write a decorator  $\text{print\_first\_k\_args}$  that takes a parameter k, and decorates a function by printing, for each call to the function, the first k arguments (or all arguments if the function takes less than k arguments), as well as the return value, as illustrated below (left). Write the print\_first\_k\_args in the blanks below (hint:  $str(x)$  returns the string representation of x)

```
@print_first_k_args(1)
def sum(a,b): return a + b>> sum (3, 4)Arg 1: 3
Return: 7
7
@print_first_k_args(2)
def sum(a, b): return a + b>> sum (3, 4)Arg 1: 3
Arg 2: 4
Return: 7
7
@print_first_k_args(1)
def fac(n):
    if n \leq 1: return 1
    else: return n*fac(n-1)
\gg fac(3)
Arg 1: 3
Arg 1: 2
Arg 1: 1
Return: 1
Return: 2
Return: 6
6
```
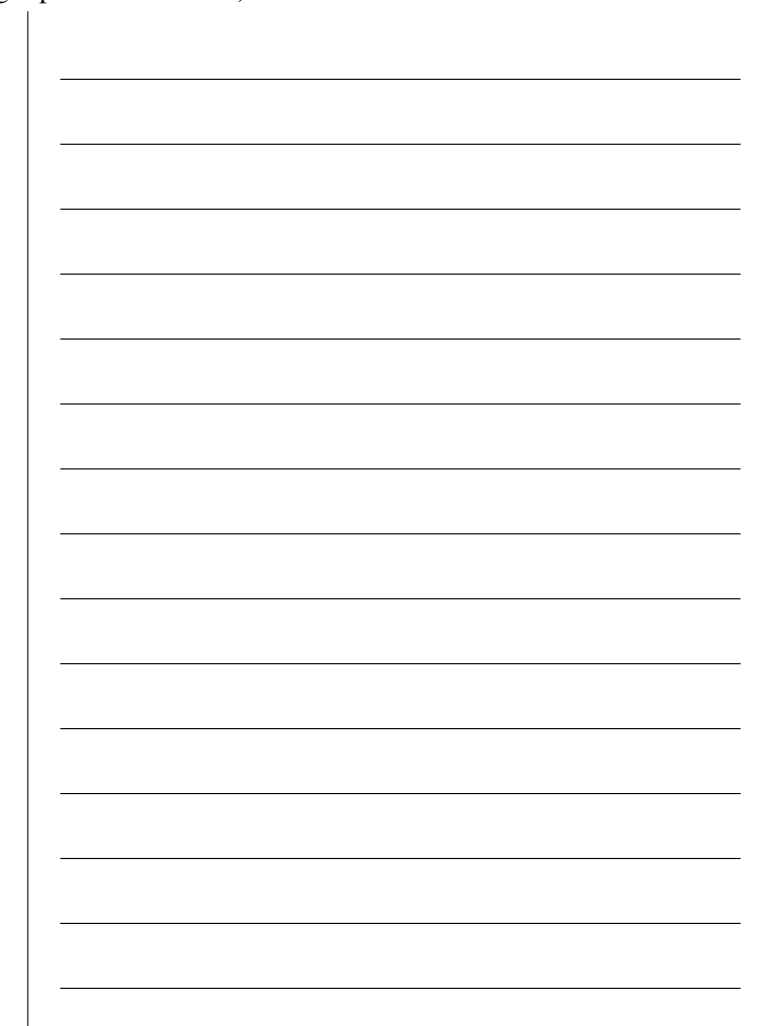

5. [?? points] For this problem, you will write Prolog code that checks whether a given ML expression is *well-scoped*, that is, that every variable that is used in the expression is *bound* in the expression. That is, your prolog code will check, just by looking at the code, not by running it, whether or not your nanoML implementation would have thrown a Nano.MLFailure "Variable not bound: ..." exception.

First, we shall encode nanoML expressions as Prolog terms via the following grammar.

```
expr ::= |\text{const}(i)|var(x)| plus(expr, expr)
               | leq(expr, expr)
               | ite(expr, expr)
               | letin(var(x), expr, expr)
               fun(var(x), expr)| app(expr, expr)
```
The table below shows several examples of Ocaml expressions, the Prolog term encoding that expression.

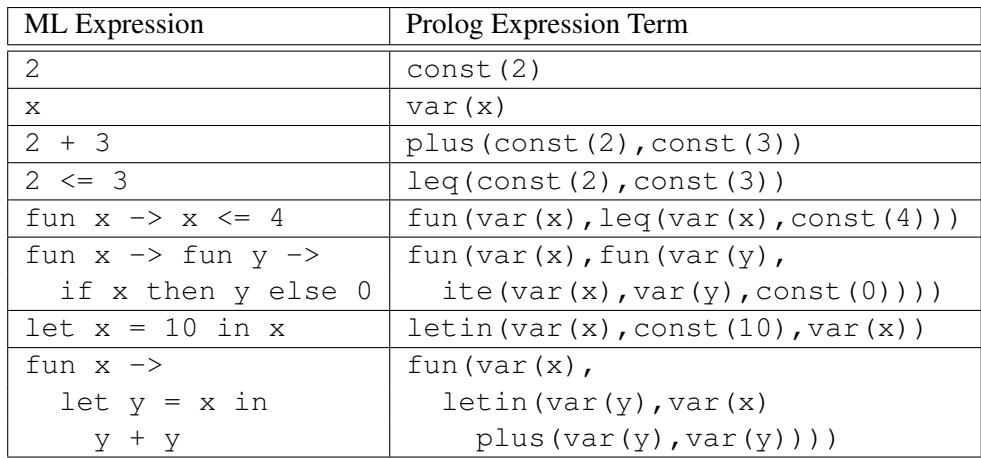

(a)  $[10 \text{ points}]$  Write a Prolog predicate reads  $(E, X)$  that is true if X is *read anywhere* inside the expression E. When you are done, you should get the following behavior:

```
?- reads(plus(const(2), const(3)), x).
   False.
?- reads(letin(var(x), const(1), var(a)), X).
   X = aTrue.
?- reads(fun(var(x), plus(var(a), var(b))), X).
   X = a;
   X = b;
   True.
?- reads(fun(var(b), plus(var(a), var(b))), X).
   X = a;X = b;
```
True.

Write your solution by filling in the grid below. **Hint:** If you need an "Or", you may add extra rules where needed, (or better, just use the ; operator.)

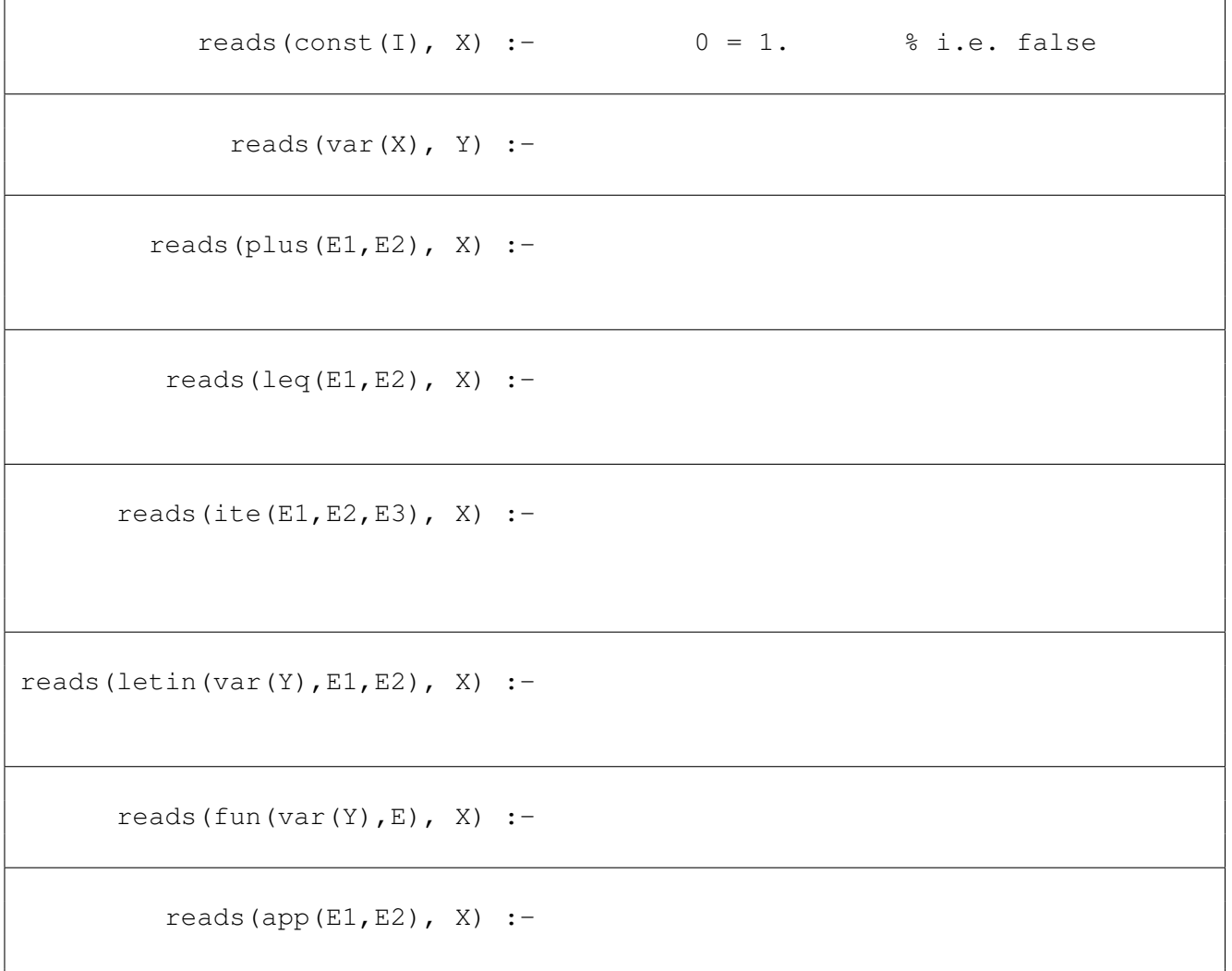

(b) [15 points] Write a Prolog predicate wellscoped(E) that is true if E is *well-scoped*, that is, each variable that is read is previously bound. When you are done, you should get the following behavior:

```
?- wellscoped(plus(var(a),const(3))).
  False.
```
- ?- wellscoped(letin(var(a),const(1),plus(var(a),const(3)))). True.
- ?- wellscoped(fun(var(b), plus(var(a), var(b)))). False.
- ?- wellscoped(fun(var(b),fun(var(a), plus(var(a),var(b))))). True.
- ?- wellscoped(app(fun(var(a),plus(var(a),const(1))), var(a))).

 $\sqrt{2}$ 

False.

```
?- wellscoped(app(fun(var(a),plus(var(a),const(1))),
              letin(var(a), const(1), var(a))).
```
True.

To define wellscoped, write a helper predicate helper(E, Xs) which is true if every variable that is *read* in E either occurs in Xs or occurs *bound inside* E. With this, you can define wellscoped as:

 $wellscoped(E) :- helper(E, []).$ 

Write your definition for helper by filling in the grid below.

Hint: You *need not* use reads. You *may* use the built-in predicate member (X, Ys) which returns true if the atom X appears in the list Ys.

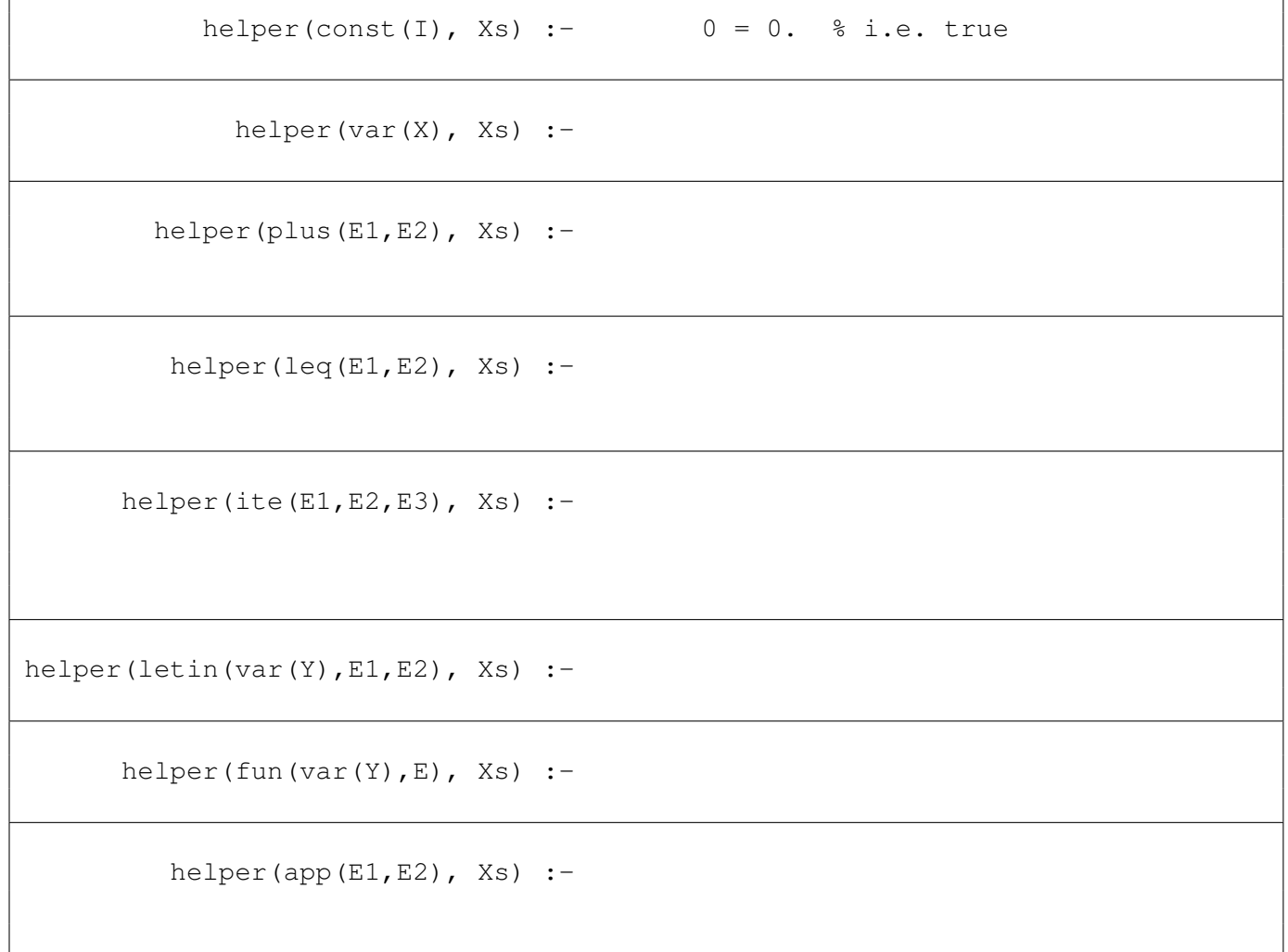